# Modern Camera Handling in Chromium

Implementing Camera Access with xdg-desktop-portal and PipeWire in Chromium

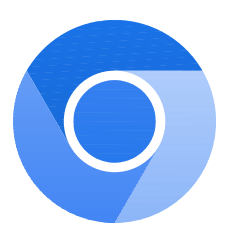

Michael Olbrich – m.olbrich@pengutronix.de

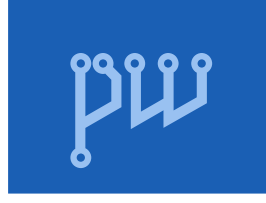

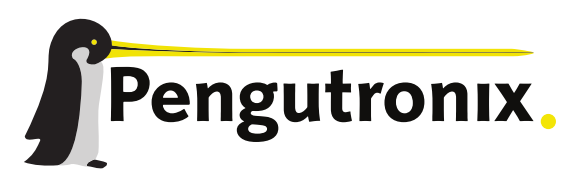

https://www.pengutronix.de

#### About Me

- Michael Olbrich
- **Embedded Linux developer**
- Graphics team

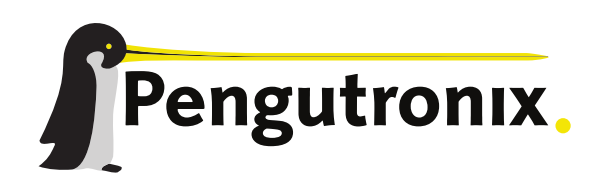

- Pengutronix
- **Embedded Linux consulting & support**

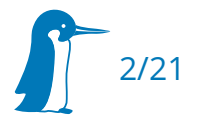

#### Cameras in Chromium – Current State

- Uses V4L2 directly
- Very little development ("finished")

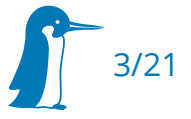

## "Obscure" Unsupported Use-Cases

- Camera selection outside of Chromium
- Screenshare as camera
- **H.264 only cameras**
- **IP** cameras

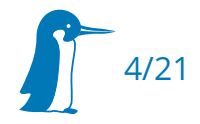

## "Real" Unsupported Use-Cases

- Proper camera handling in Containers (Snap 1/ Flatpack 1)
- Cameras that require libcamera
	- e.g. some Microsoft Surface™ devices with IPU3.

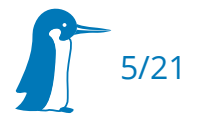

Requirements:

- $\blacksquare$  Flexible camera authorization
- **High-level camera API that can support different backens**

Solution:

xdg-desktop-portal & PipeWire

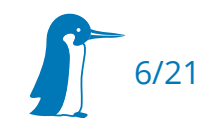

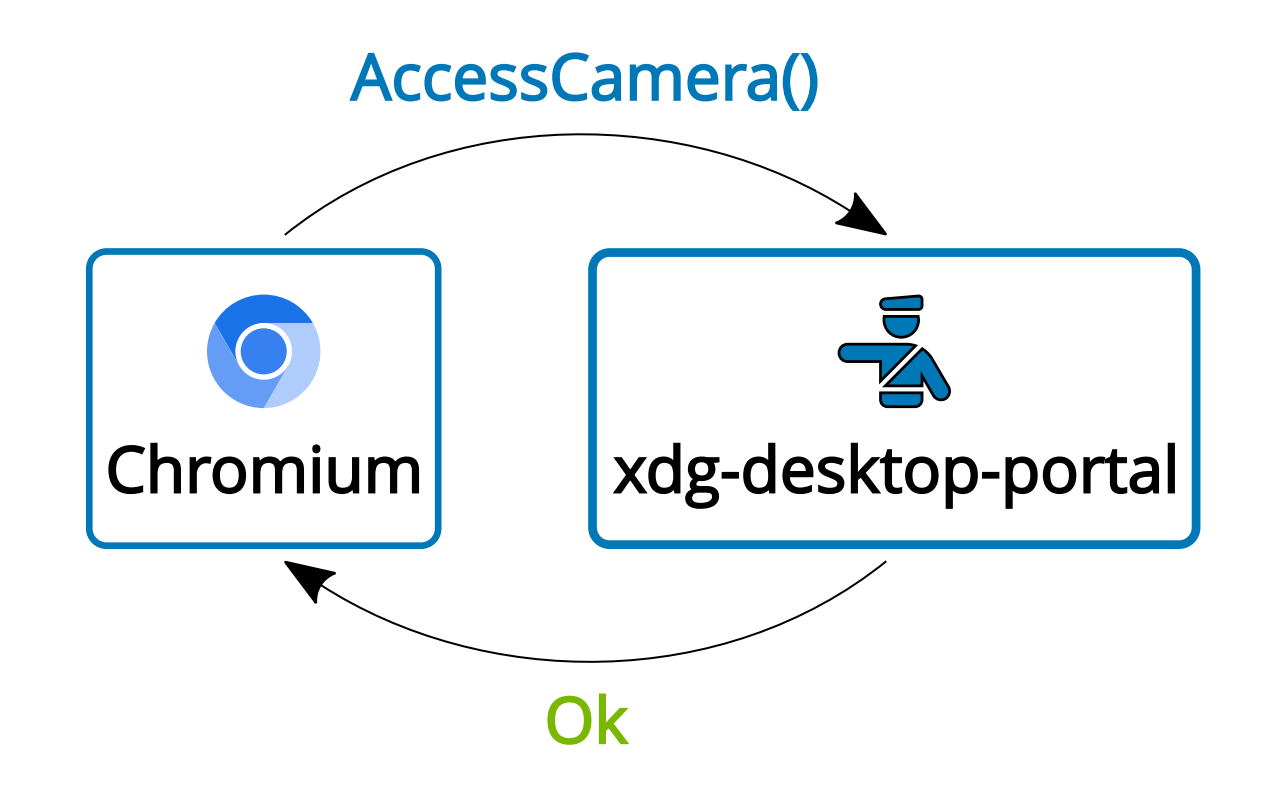

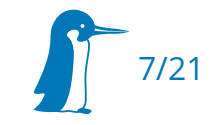

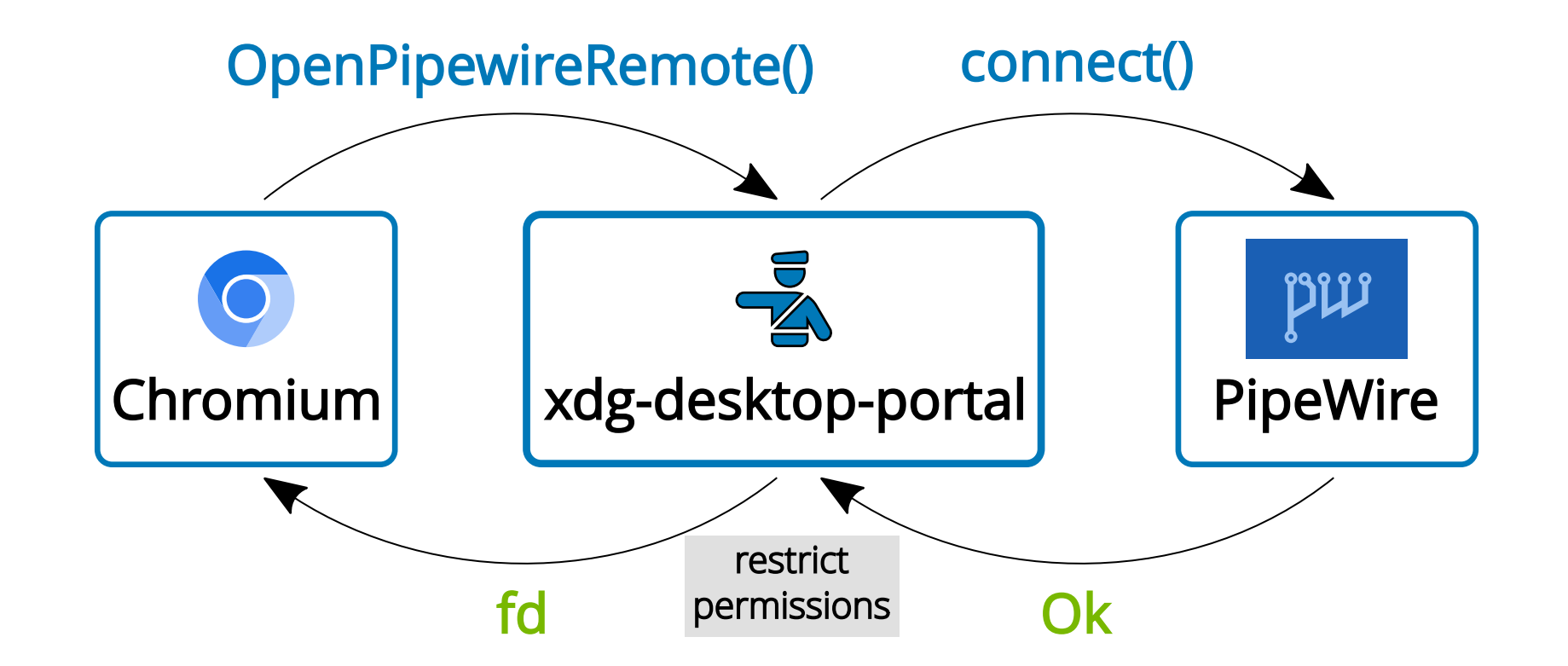

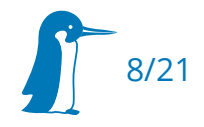

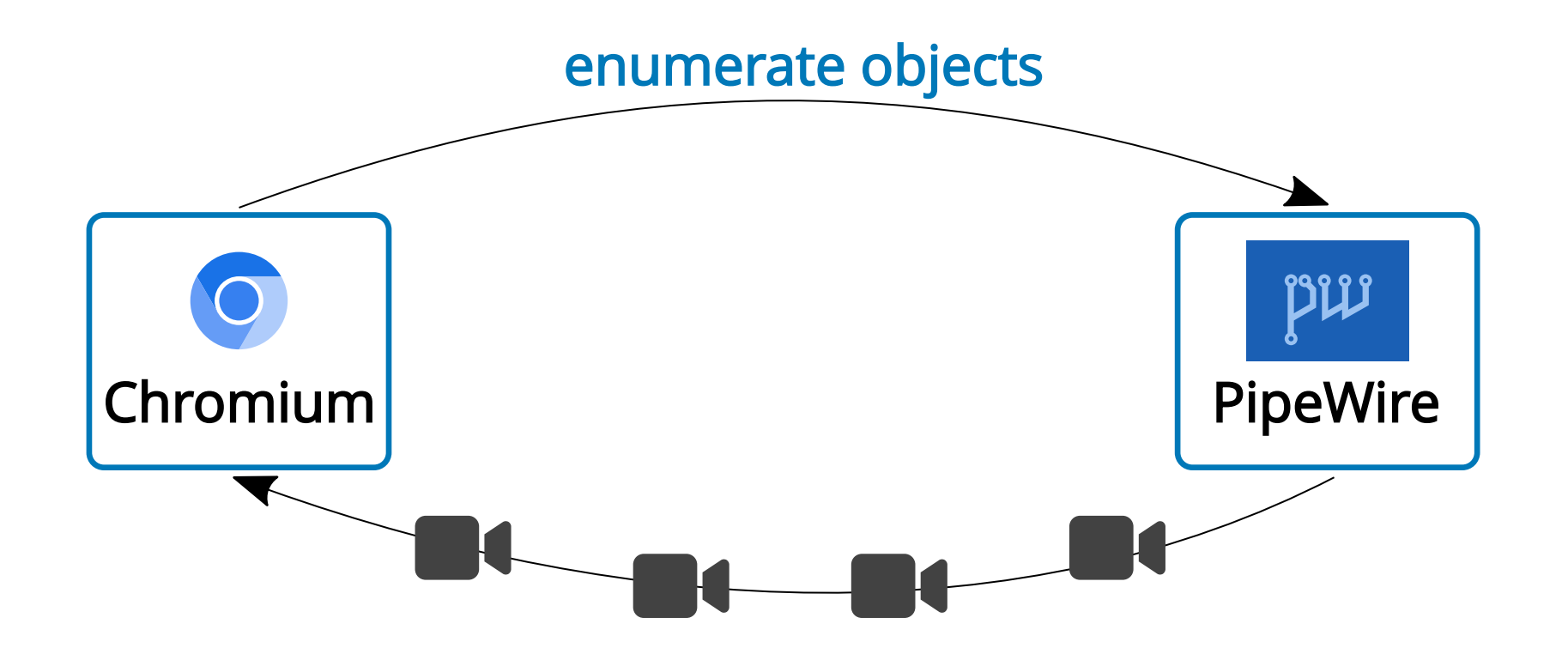

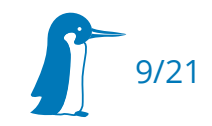

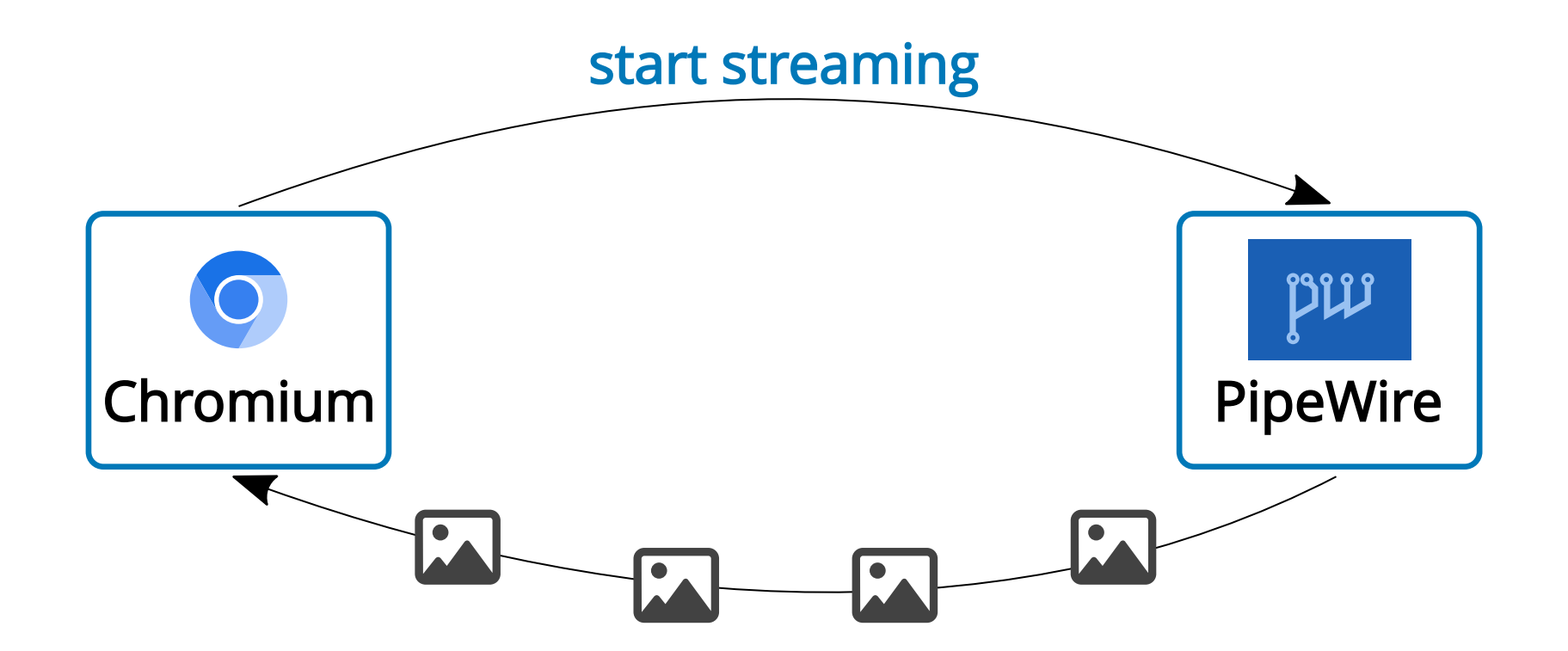

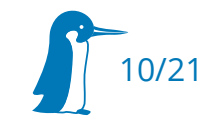

## 1. Try: PipeWire Camera Backend in Chromium

- $\blacksquare$ Initial implementation ready in January 2021
- Some initial problems finding reviewers
- **Problems dynamically loading libpipewire**

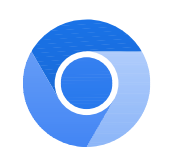

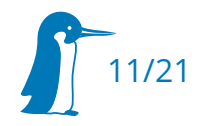

## 1. Try: PipeWire Camera Backend in Chromium

#### "I didn't see the code yet, but I think this belongs into WebRTC, ..."

-- Jan Grulich

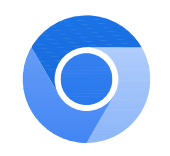

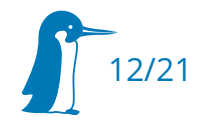

## 2. Try: PipeWire Camera Backend in WebRTC

Camera API already exists, used by Firefox

- New PipeWire camera backend in WebRTC
- New WebRTC camera backend in Chromium

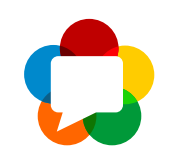

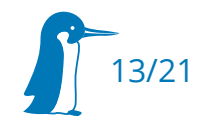

## Camera API Problems

- synchronous API to enumerate camera devices:
	- static DeviceInfo VideoCaptureFactory::CreateDeviceInfo()
	- PipeWire and xdg-desktop-portal communication is asynchronous
- stateless API to create a camera object:
	- static VideoCaptureModule VideoCaptureFactory::Create(string id)
	- Camera enumeration and creation must share the pipewire session
- frames are copied and converted to I420 in WebRTC
	- Chromium does the same thing for frames coming from the backend

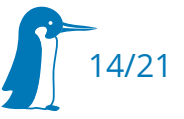

## Supporting PipeWire and V4L2 Simultaneously

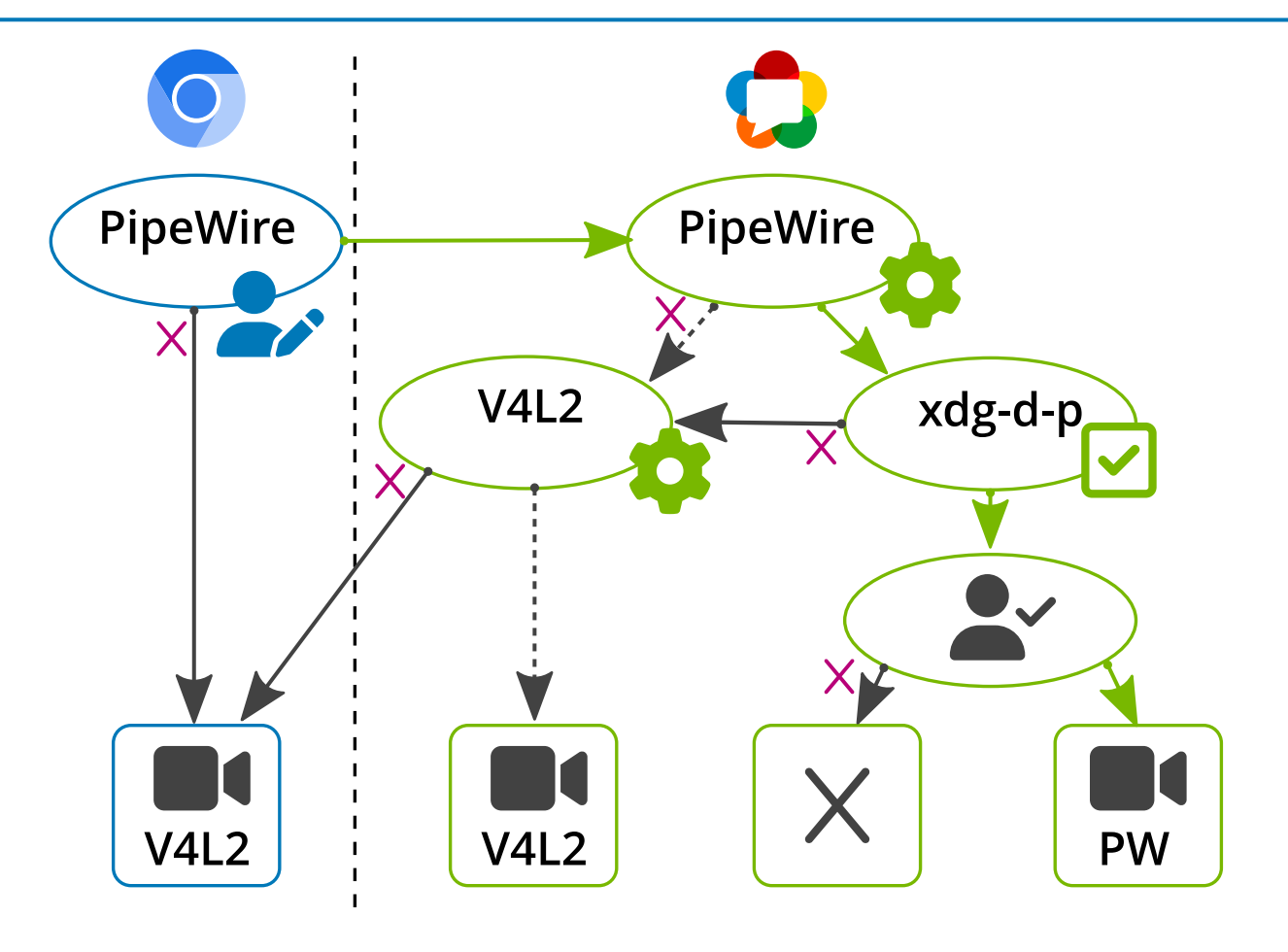

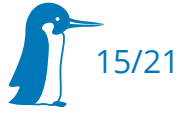

## Where are We Now (WebRTC)?

- **Split out generic portal / pipewire code Merged** 
	- <https://webrtc-review.googlesource.com/c/src/+/281661>
- Add callback for raw frames for video capture Merged
	- <https://webrtc-review.googlesource.com/c/src/+/264548>
- Add pipewire/portal video capture support Merged
	- <https://webrtc-review.googlesource.com/c/src/+/261620>
- Build video capture implementation for chromium
	- <https://webrtc-review.googlesource.com/c/src/+/264553>

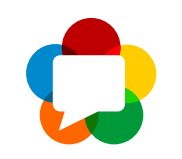

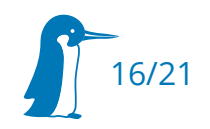

## Where are We Now (Chromium)?

- Video Capture Linux: factor out v4l2 camera support
	- <https://chromium-review.googlesource.com/c/chromium/src/+/3634526>
- Video Capture Linux: add backend for portal / pipewire cameras
	- <https://chromium-review.googlesource.com/c/chromium/src/+/3308882>

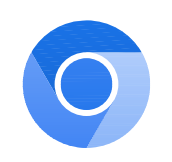

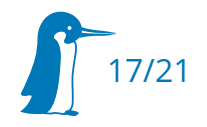

#### What's Next?

- **Support new xdg-desktop-portal device API** 
	- <https://github.com/flatpak/xdg-desktop-portal/pull/659>
- $\blacksquare$ Image rotation
- Pan, tilt, zoom, focus, ...

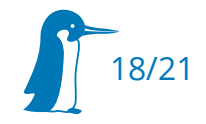

#### Thanks

# $\overline{\phantom{a}}$

- lan Grulich, Mark Foltz
- **Ilya Nikolaevskiy, Alex Cooper**
- Kieran Bingham

 $\blacksquare$ ...

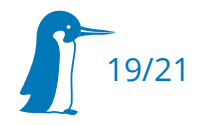

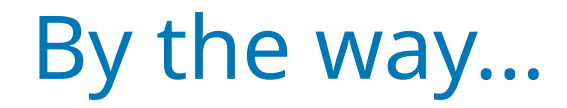

#### … we are hiring

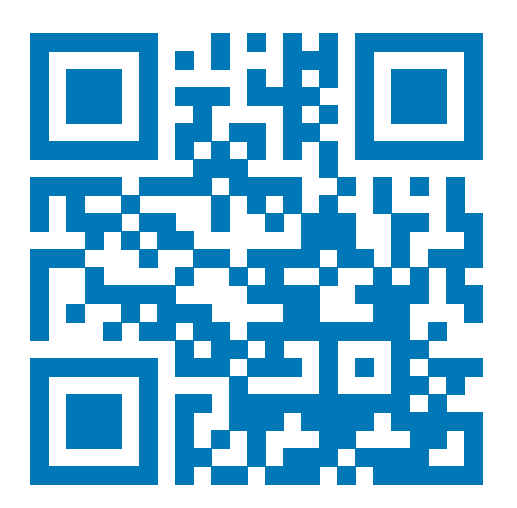

jobs.pengutronix.de

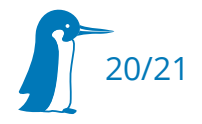

## Thank You!

#### Questions?

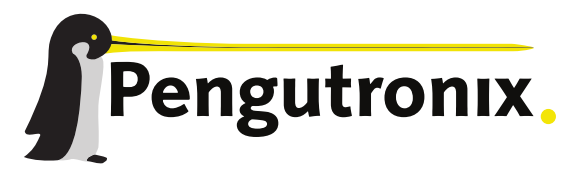

https://www.pengutronix.de